## **How to change the Date & Time of Speed Reader?**

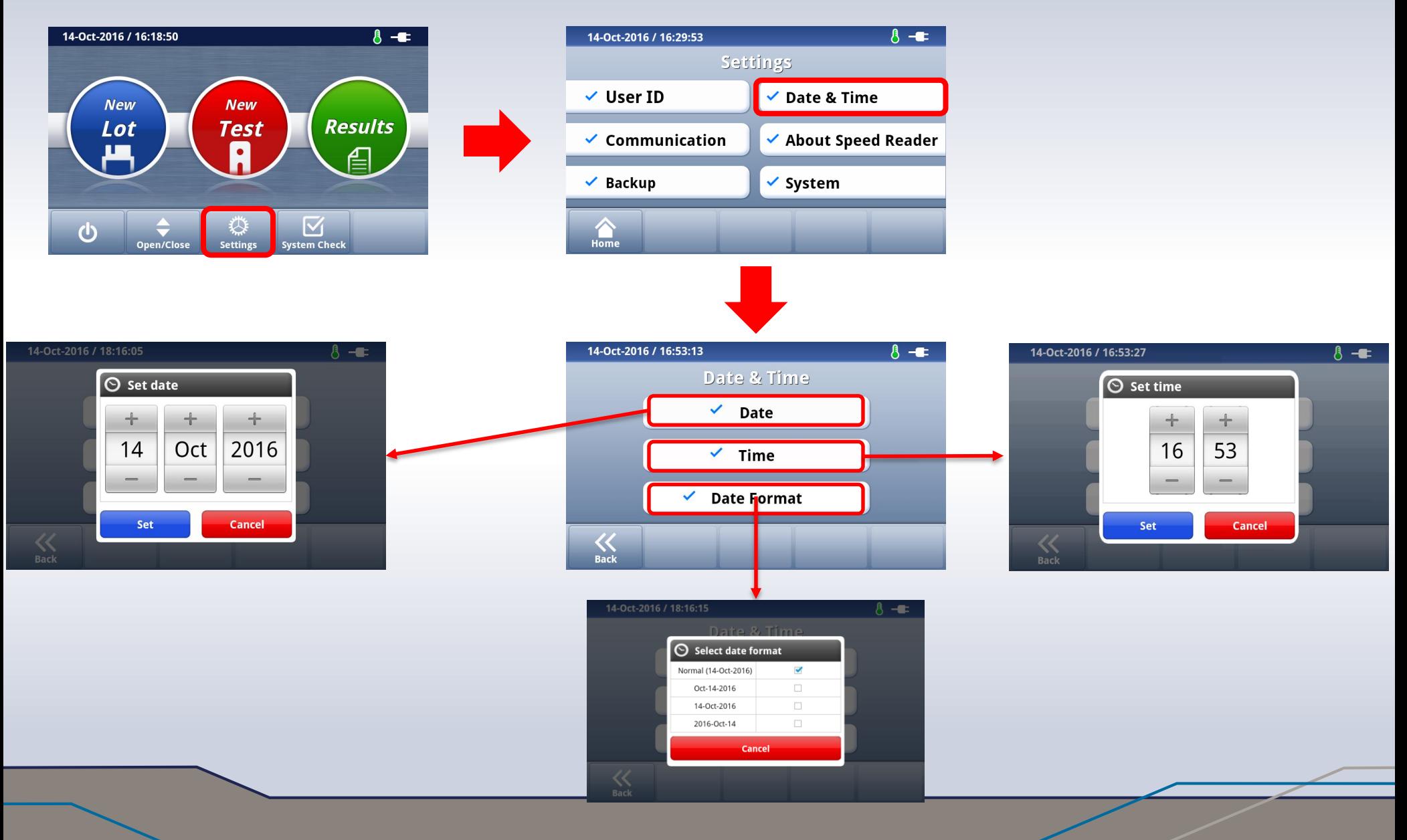